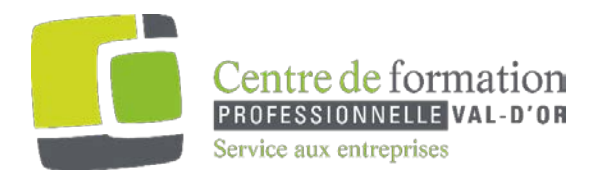

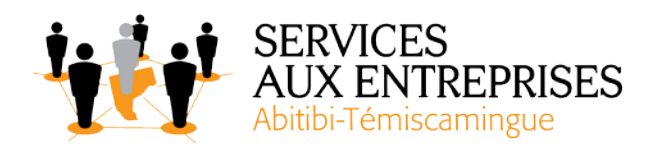

# **TEAMS TRAINING OUTLINE**

## **Type of training :**

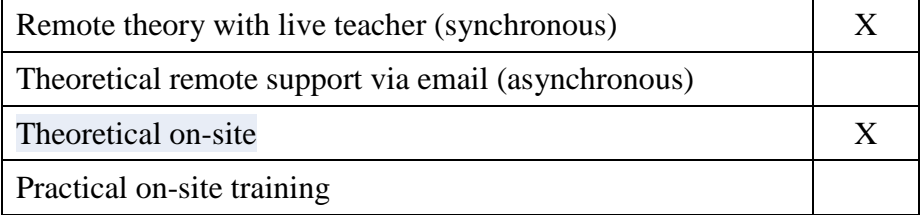

The training last 3 hours

#### **Lesson plan :**

This lesson plan is for information purposes only. Changes can be made to it according to the needs of the participants.

#### $\triangleright$  CHATS

- Begin a new conversation
- Edit options
- Send option
- Share files
- Continue a conversation

#### $\triangleright$  CREATE AND MANAGE YOUR TEAMS

- Managing team membership and settings
- Managing channels
- Create channel tabs

## $\triangleright$  COMMUNICATE EFFICIENTLY WITH TEAMS

- Introduction
- How to attract the receiver's attention

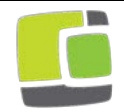

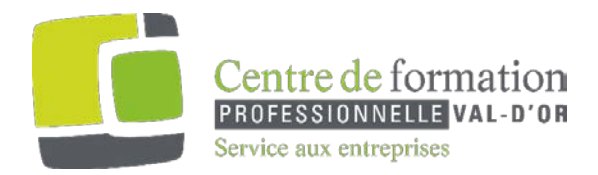

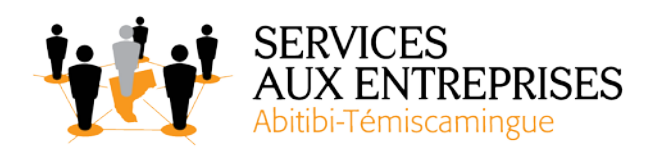

# $\triangleright$  HOW TO BE MORE FOCUSED

- Pin the channels you wish to follow
- How to show that you are available

## $\triangleright$  OTHER COMMUNICATION TOOLS

- Scheduling meetings
- Calendar
- On the spot meetings
- Manage a meeting

## $\triangleright$  OTHER AND KEY FEATURES IN TEAMS

- Other tabs
- Find teams and channels
- Filters
- Save a message
- Two different views on TEAMS
- An email address for the channel
- Shortcuts and features

BEST PRACTICES

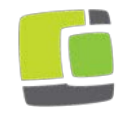